| Presence IMS F                                                                                                    | eature Successfu       | I Subscription (IM | 1S Presence Subsc                                      | cription, Publicat        | ion and Notificati   | on)                  |                                              |                                                                                |
|----------------------------------------------------------------------------------------------------|------------------------|--------------------|--------------------------------------------------------|---------------------------|----------------------|----------------------|----------------------------------------------|--------------------------------------------------------------------------------|
| Watcher UE                                                                                                    | Watcher IMS Network    |                    | Presentity IMS Network                                 |                           |                      |                      | Presentity UE                                |                                                                                |
| Watcher User<br>Equipment                                                                                                    | Watcher Presence Proxy |                    | Presence Server                                        | Presentity Presence Proxy |                      |                      | Presence User<br>Agent                       | EventStudio System Designer 4.0                                                |
| Watcher                                                                                                    | Watcher P-CSCF         | Watcher S-CSCF     | PS                                                     | Presentity<br>I-CSCF      | Presentity<br>S-CSCF | Presentity<br>P-CSCF | Presentity PUA                               | 16-Mar-08 08:41 (Page 1)                                                       |
| This sequence diagram was generated with EventStudio System Designer 4.0 (http://www.EventHelix.com/EventStudio). Copyright © 2008 EventHelix.com Inc. All Rights Reserved. The EventStudio source files for this document can be downloaded from http://www.eventhelix.com/call-flow/ims-presence.zip. |                        |                    |                                                        |                           |                      |                      |                                              |                                                                                |
| resence informa                                                                                                    | ation. Users can su    | ubscribe to presen | rk and building bloce information for the IMS presence | their contacts. If t      | he contact accept    | s their request, th  | ch service is networ<br>ne subscriber will b | k wide publication and subscription of e registered for presence notification. |
|                                                                                                    |                        |                    | nce subscription ar                                    |                           | •                    |                      | actions are:                                 |                                                                                |

Presentity: The entity that provides presence information to a presence service.

Watcher: The entity that requests presence information about presentity.

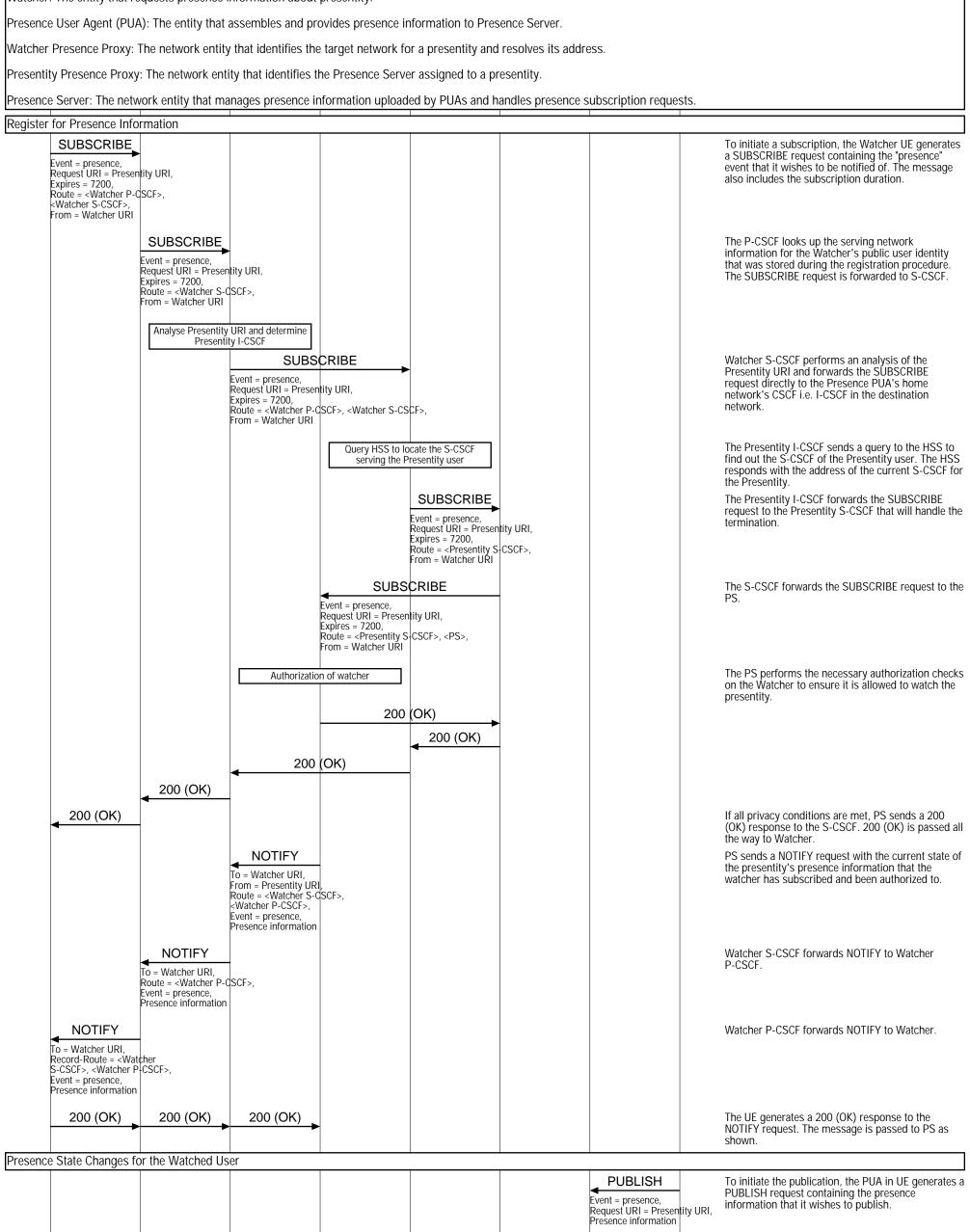

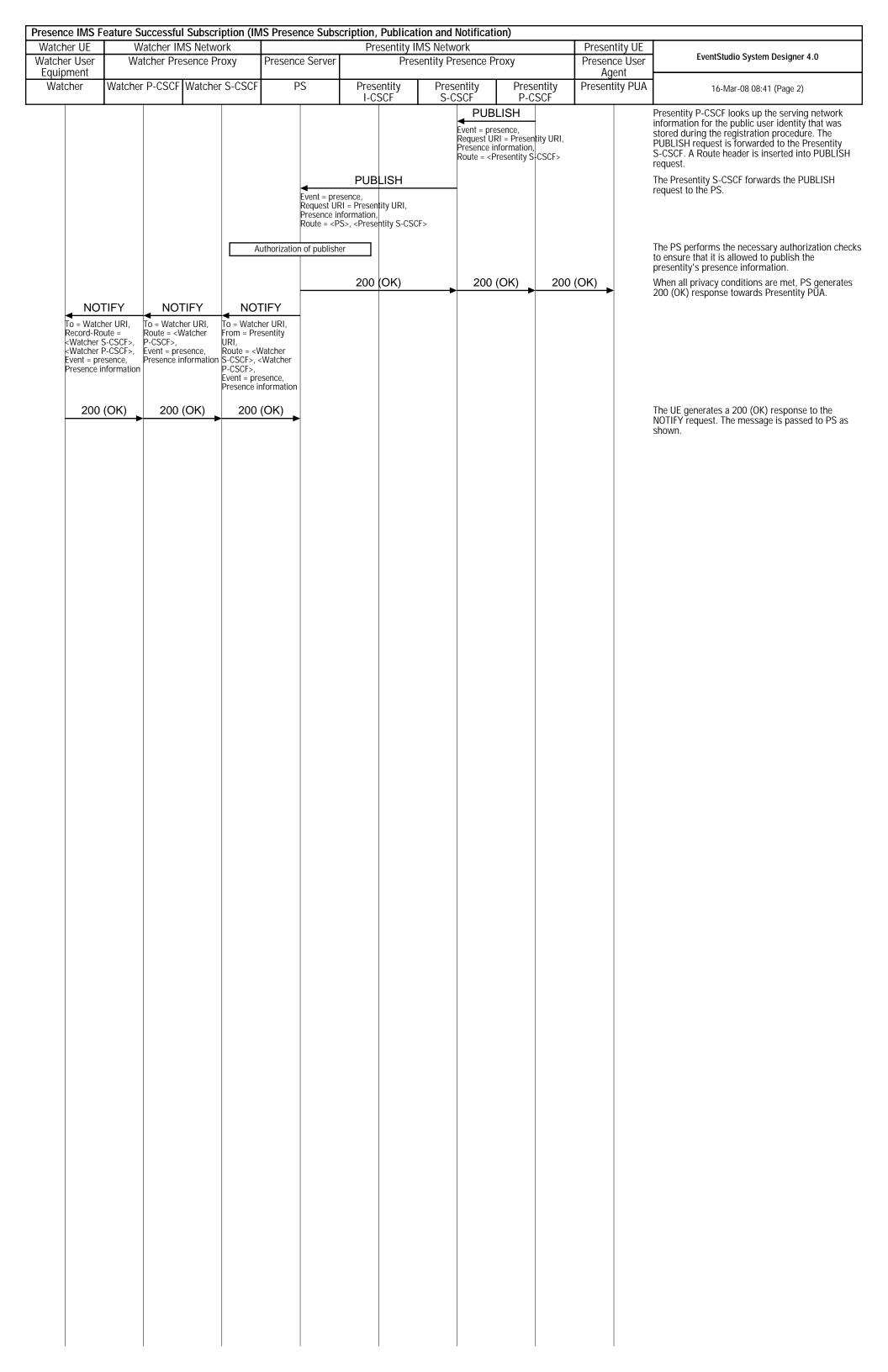